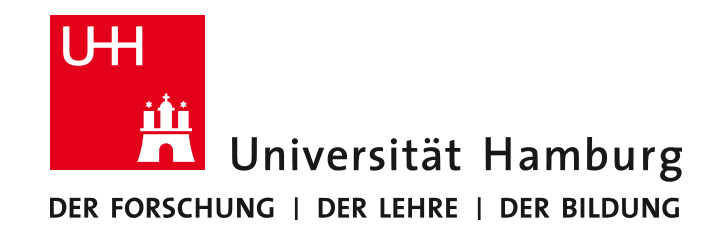

#### **MIN-Faculty Department Informatics**

Scene Analysis and Visualisation (SAV)

# **Efficient Applicative Programming** Environments for Computer Vision Applications

Integration and Use of the VIGRA Library in Racket

Dr. Benjamin Seppke, Prof. Dr. Leonie Dreschler-Fischer

#### Task 1: Chose a board game

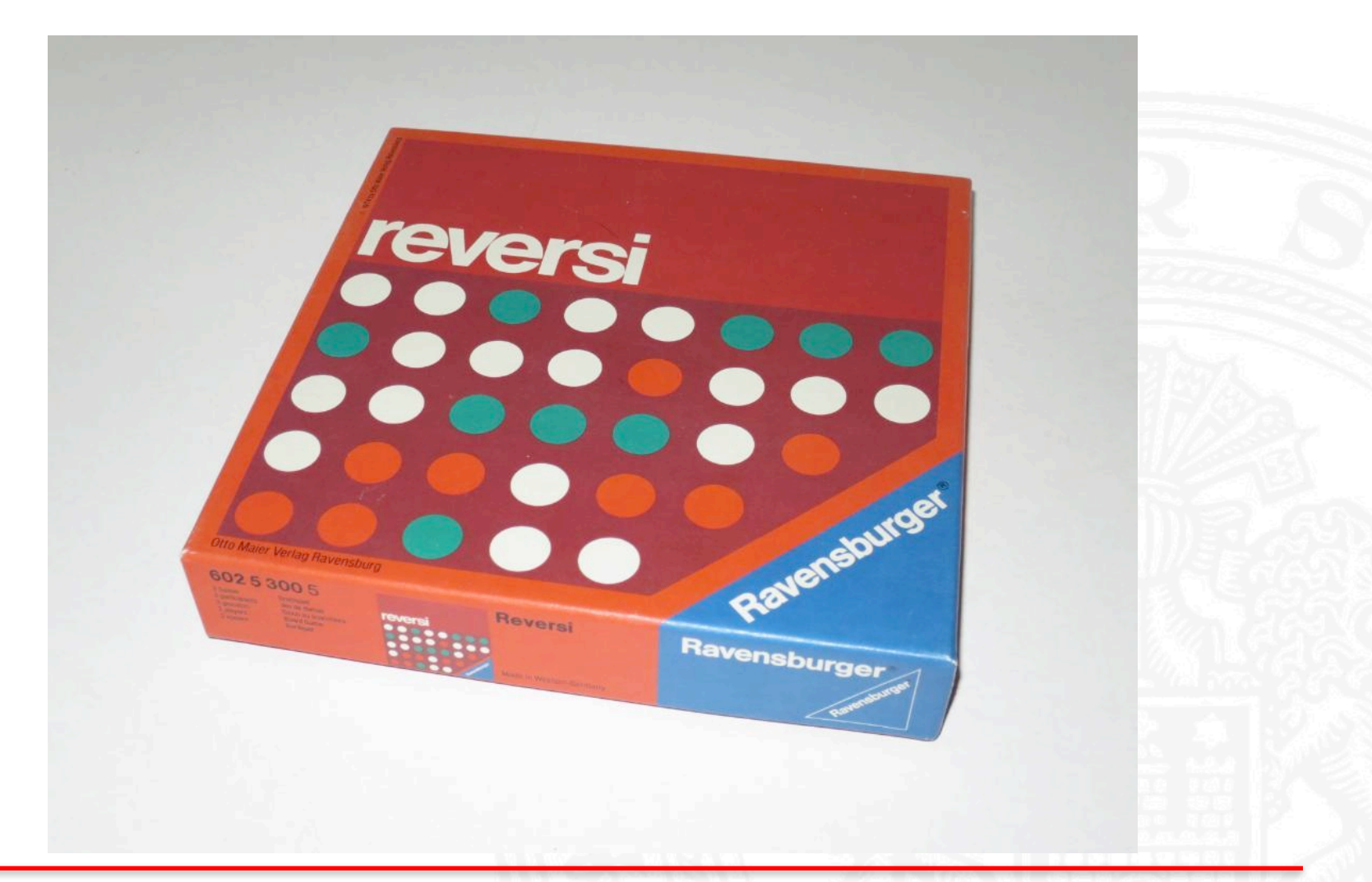

#### **Task 2: Take images**

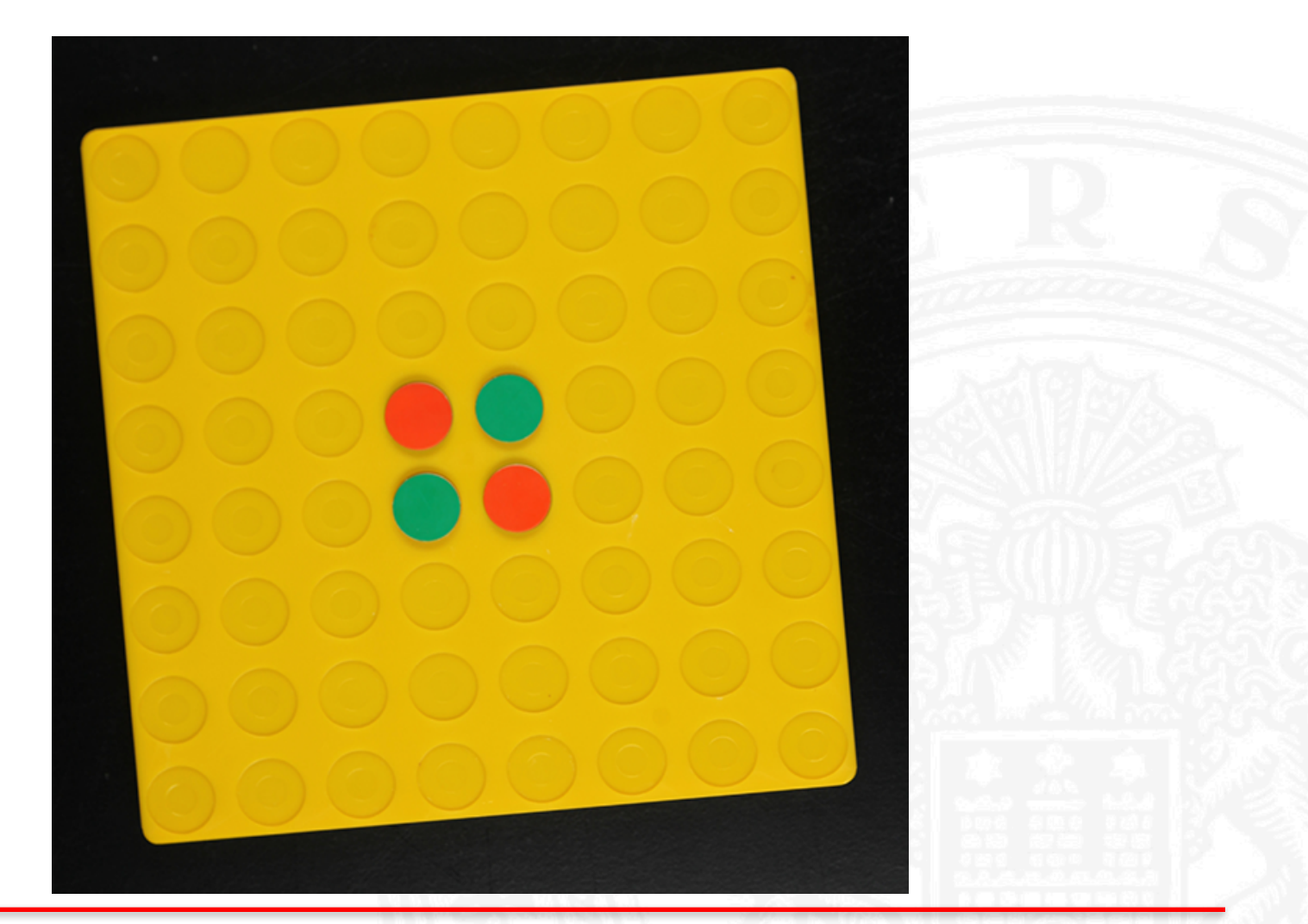

28.04.16 Benjamin Seppke, Universität Hamburg, Dept. Informatics, SAV 3

Transform to greyvalue image

**(define img\_gray (image->red img))** 

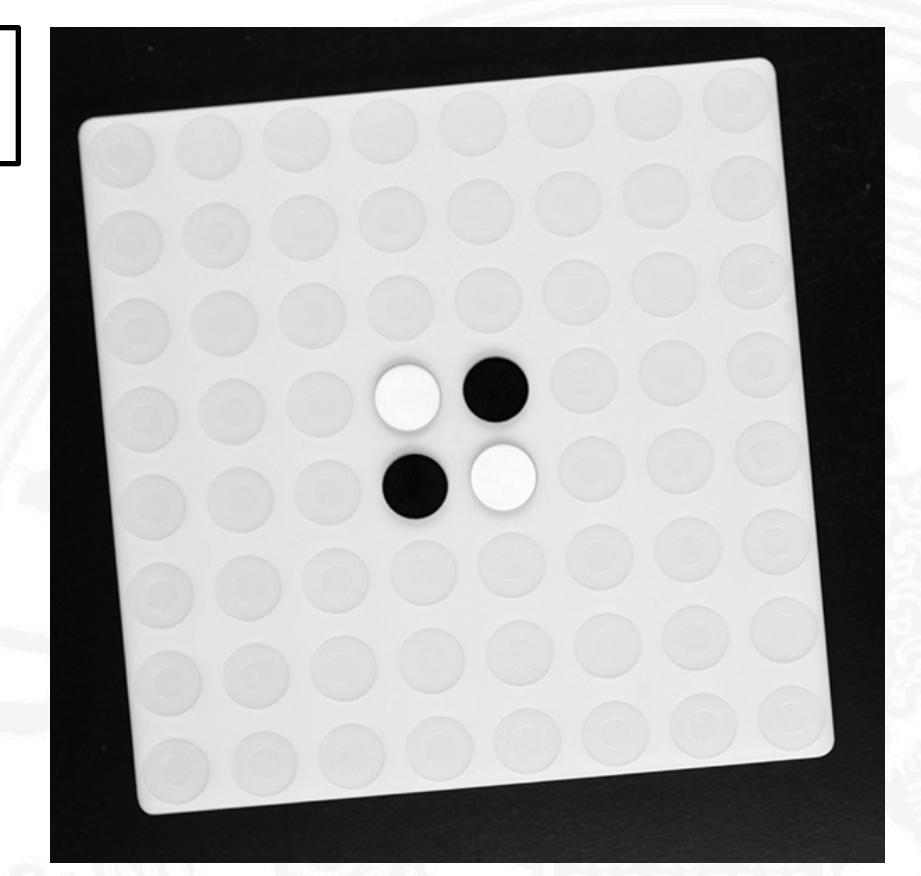

Using a threshold:

```
(define (threshold v t) 
   (if (< v t)
       0.0 
       255.0))
(define thresh_img25
```
**(image-map (curryr threshold** *25***) img\_gray))**

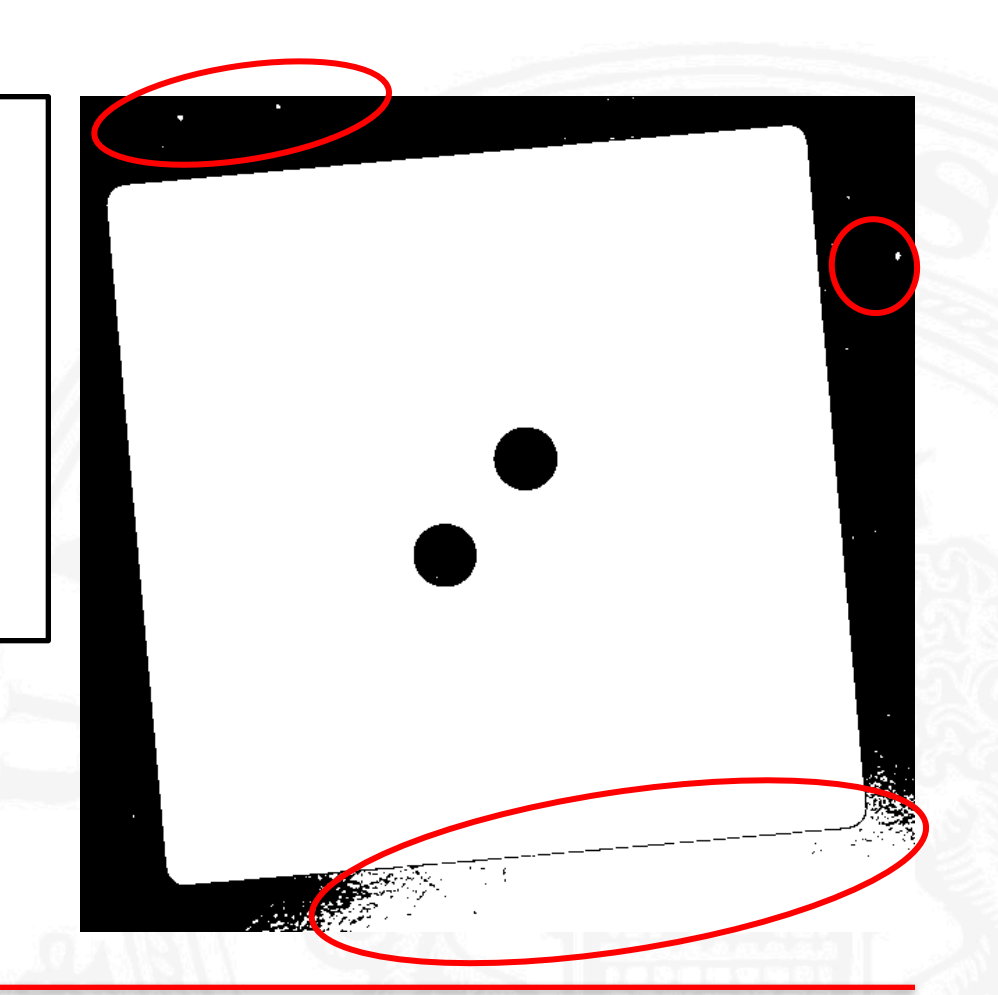

Using a threshold:

```
(define (threshold v t) 
   (if (< v t)
       0.0 
       255.0))
(define thresh_img50
   (image-map 
      (curryr threshold 50)
      img_gray))
```
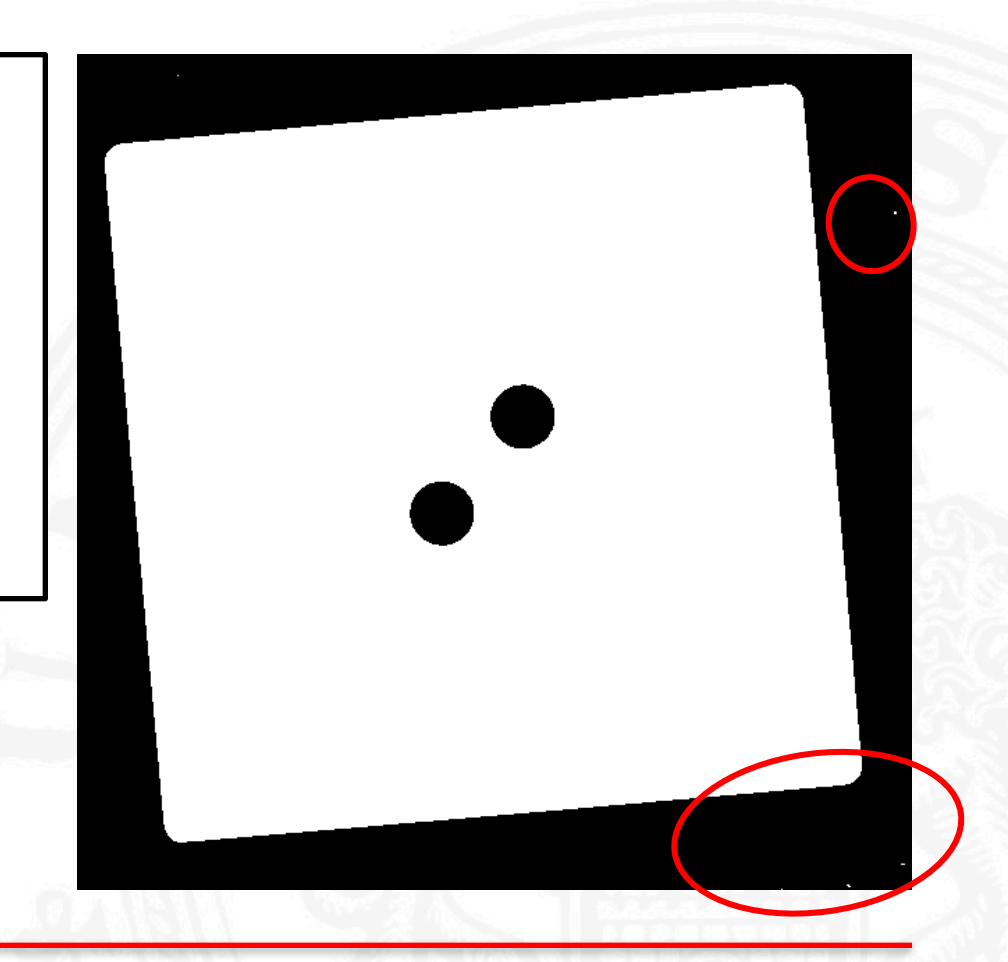

Using a threshold:

```
(define (threshold v t) 
   (if (< v t)
       0.0
       255.0))
(define thresh_img100
   (image-map 
      (curryr threshold 100)
      img_gray))
```
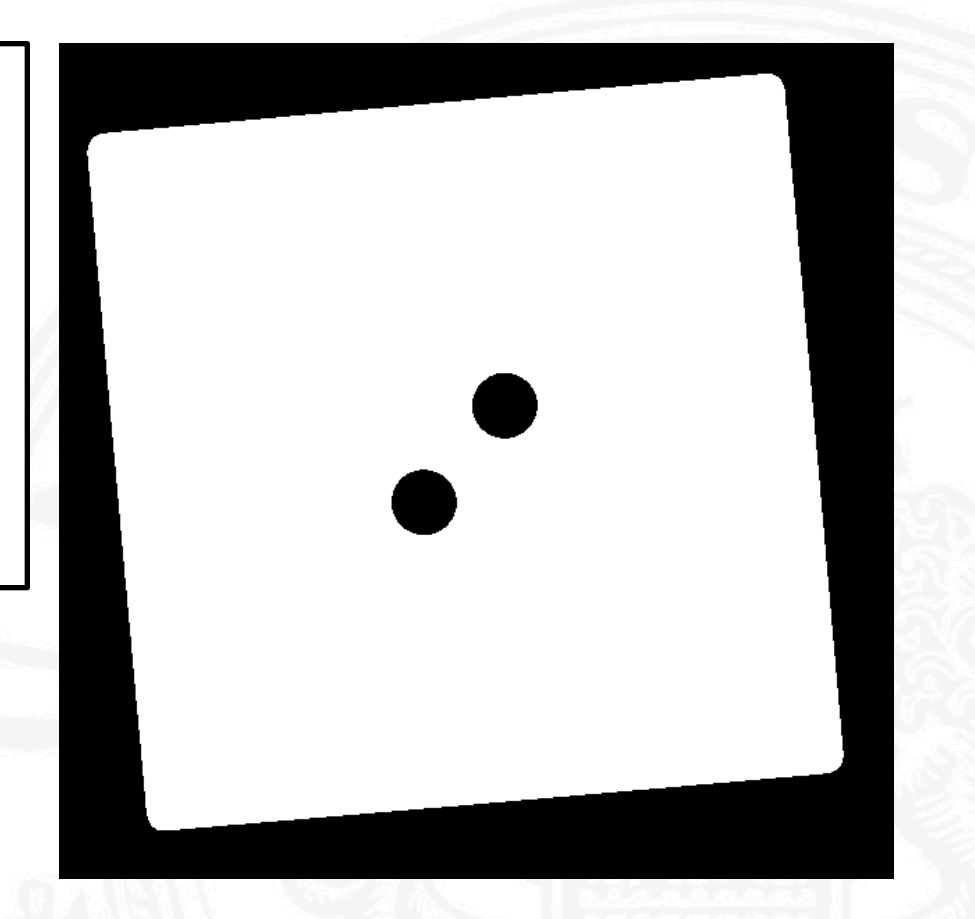

Using the Canny edge detector:

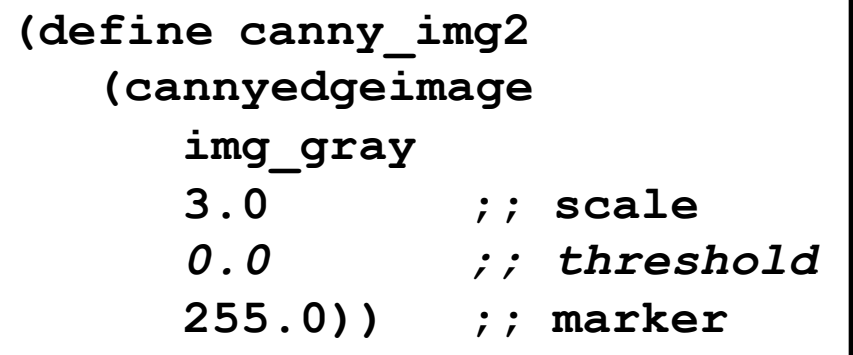

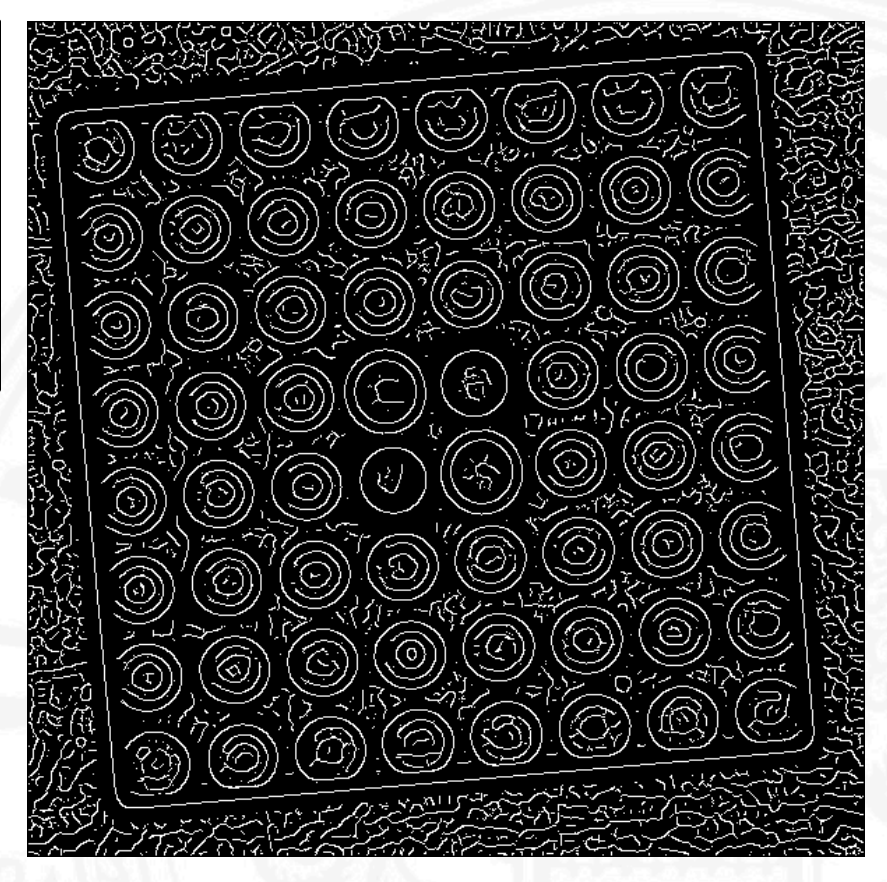

Using the Canny edge detector:

**(define canny\_img2 (cannyedgeimage img\_gray 3.0 ;; scale** *1.0 ;; threshold* **255.0)) ;; marker**

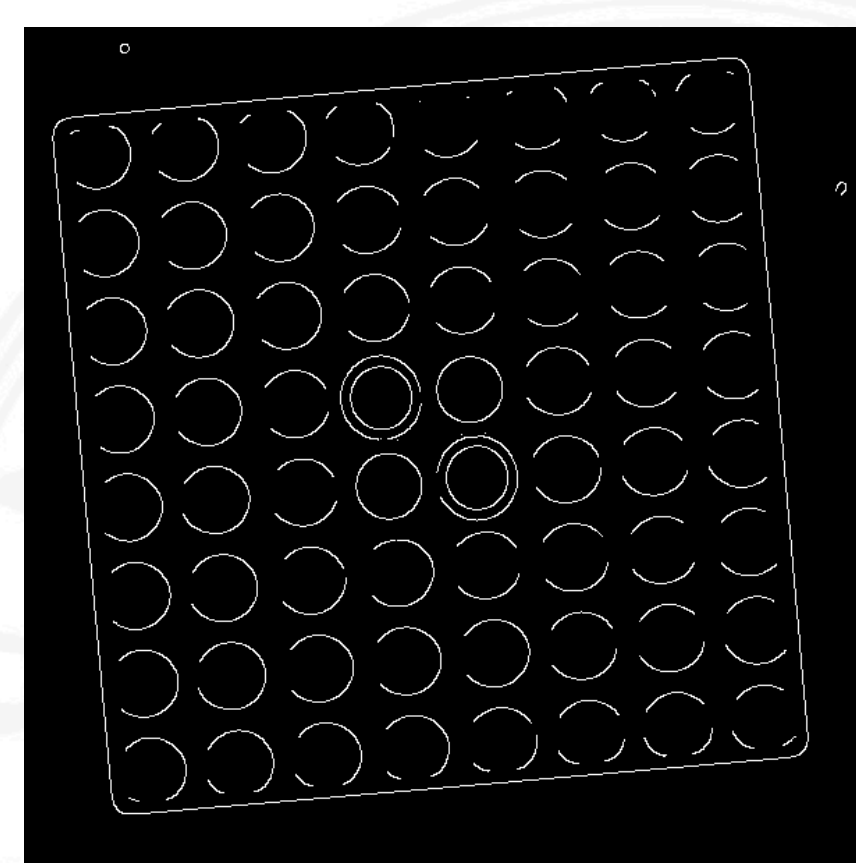

Using the Canny edge detector:

```
(define canny_img2
  (cannyedgeimage
     img_gray
     3.0 ;; scale
     2.0 ;; threshold
     255.0)) ;; marker
```
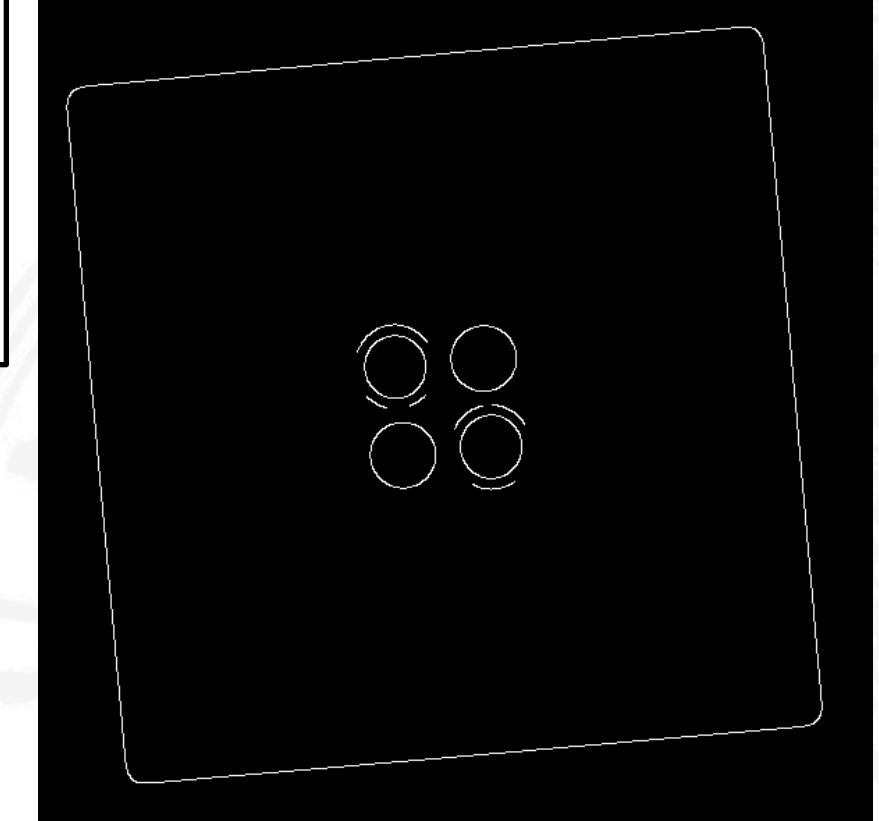

Based on either result, find the bounding box:

```
(define (findBBox x y col bbox) 
   (when (> (car col) 0.0) 
      (begin (when (> x (vector-ref bbox 2))
                     (vector-set! bbox 2 x)) 
              (when (< x (vector-ref bbox 0))
                     (vector-set! bbox 0 x))
              (when (> y (vector-ref bbox 3)) 
                     (vector-set! bbox 3 y))
              (when (< y (vector-ref bbox 1))
                      (vector-set! bbox 1 y))))
(define canny_bbox
   (vector (image-width img) (image-height img) 0 0))
;; idx: 0:left, 1:top, 2:right, 3:bottom
```
**(image-for-each-pixel (curryr findBBox bbox) canny\_img2)**

Based on either result, find the bounding box:

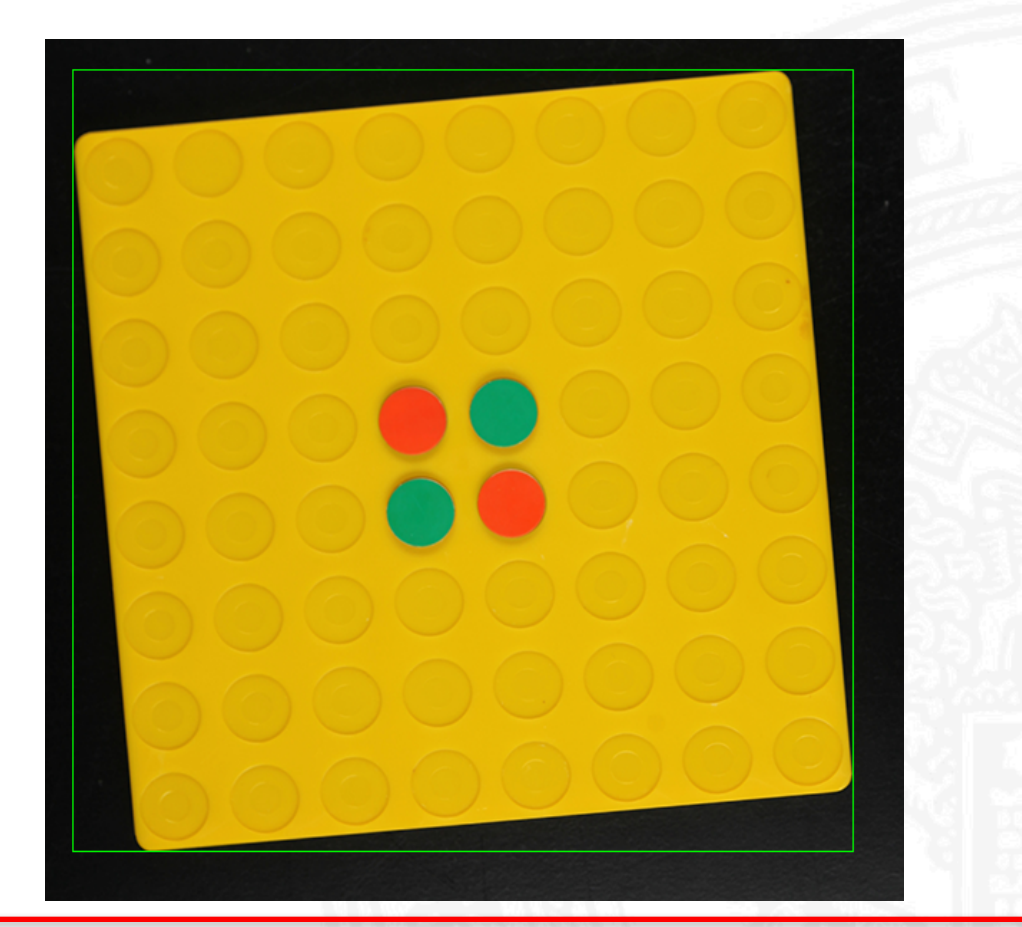

28.04.16 Benjamin Seppke, Universität Hamburg, Dept. Informatics, SAV 12

Crop according to the bounding box:

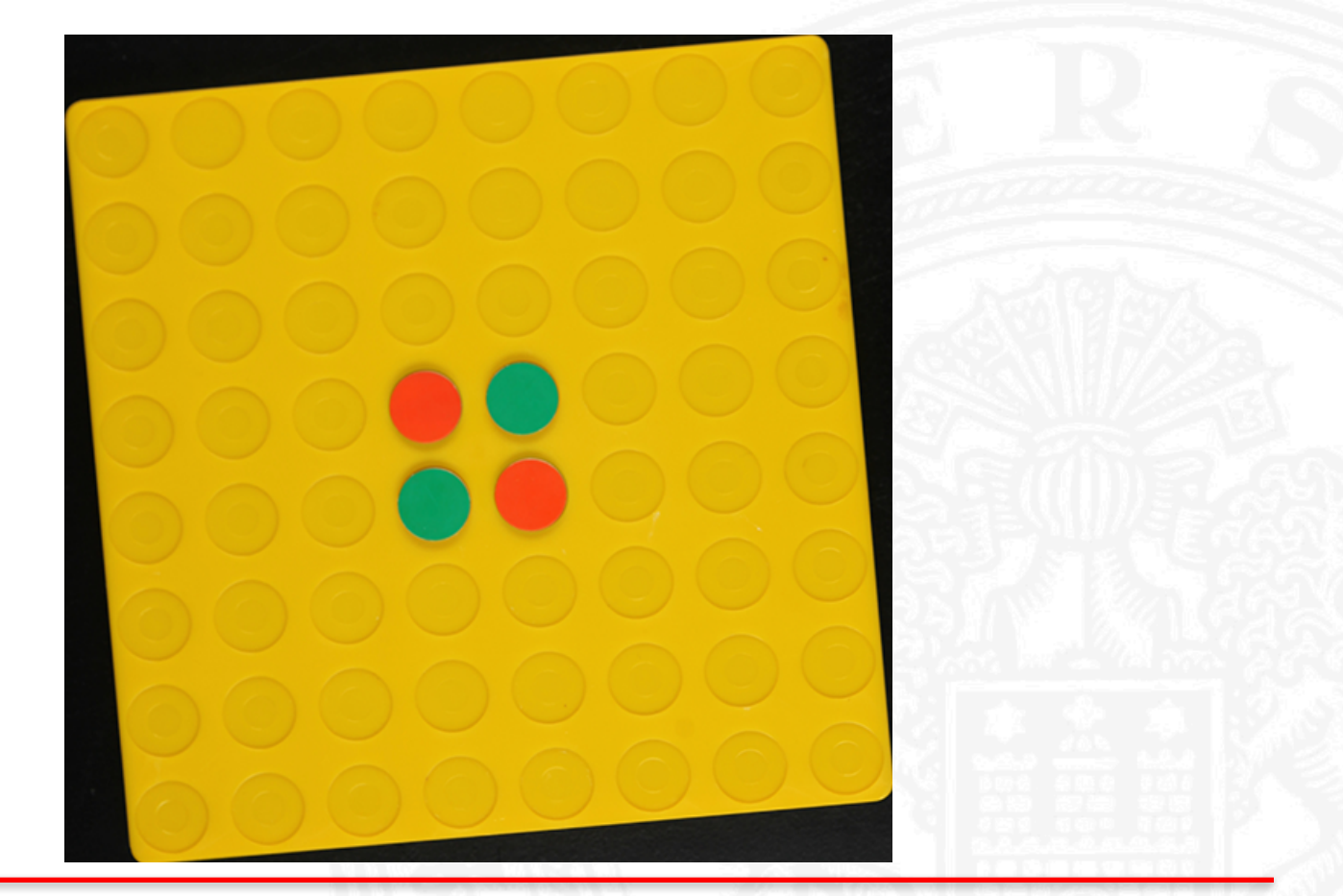

## **Finding the rotation**

• Find first non-black pixel in row

```
(define (findFirstPixelInRow img x1 x2 row)
  (let ((not_found
                   (= (apply max (image-ref img x1 row))
                     0)))
    (if not_found
       (i \texttt{f} (= x1 x2)#f 
            (findFirstPixelInRow
               img
                (+ x1 (sgn (- x2 x1))) x2 row)) 
       x1)))
(define canny_left
        (- (findFirstPixelInRow canny_img
                (vector-ref canny_bbox 0)
                (vector-ref canny_bbox 2) 
                (vector-ref canny_bbox 1))
                (vector-ref canny_bbox 0)))
```
Example of finding first non-black pixel in row:

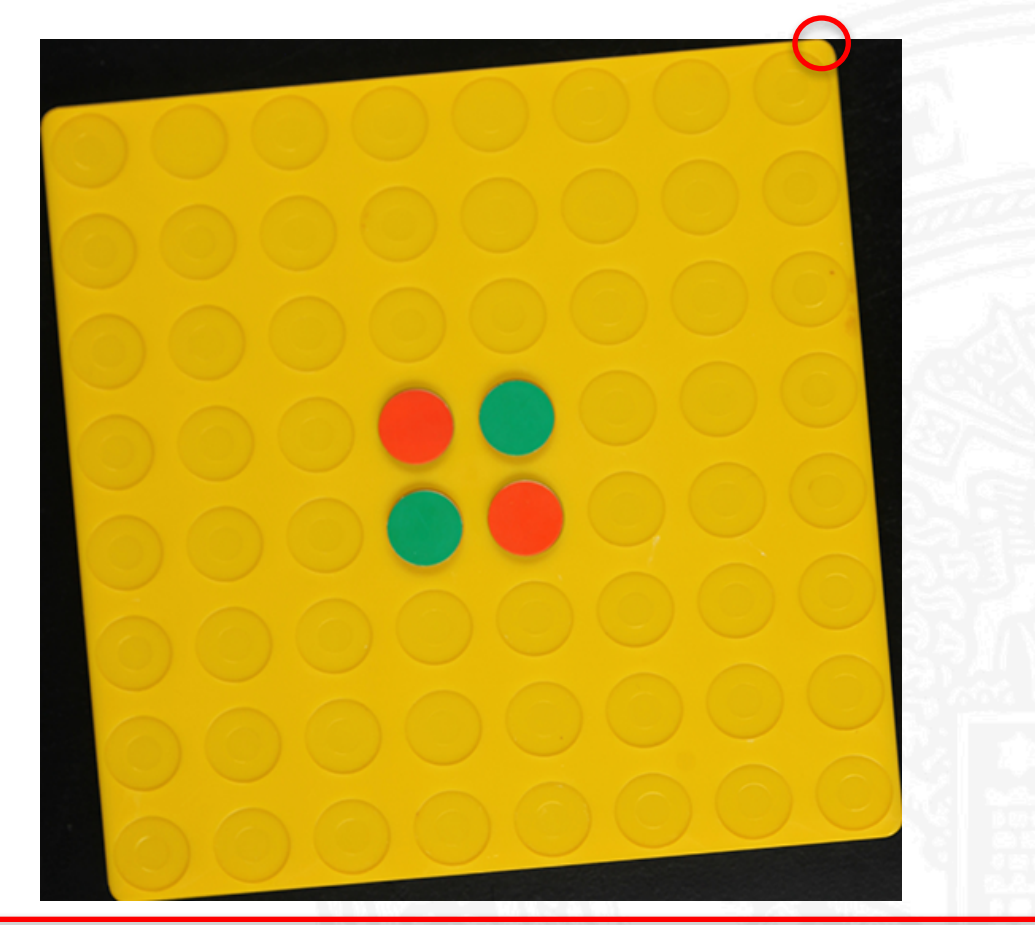

## **Detect Rotation for round corners**

• Use maths to approx. round corners

```
(define canny_bbox-width
       (- (vector-ref canny_bbox 2) 
               (vector-ref canny_bbox 0)))
(define canny_corner-size 
       (round (* canny_bbox-width 0.025)))
(define canny_right
       (- (findFirstPixelInRow canny_img
               (vector-ref canny_bbox 2) 
               (vector-ref canny_bbox 0)
               (vector-ref canny_bbox 1))
        (vector-ref canny_bbox 0)))
(define canny_pos (+ (/ (+ canny_left canny_right) 2) 
                canny_corner-size))
(define canny_angle
       (/ (* (atan (- canny_bbox-width canny_pos) 
       canny_pos ) -180) pi))
```
Detect rotation and correct/rotate the cropped image:

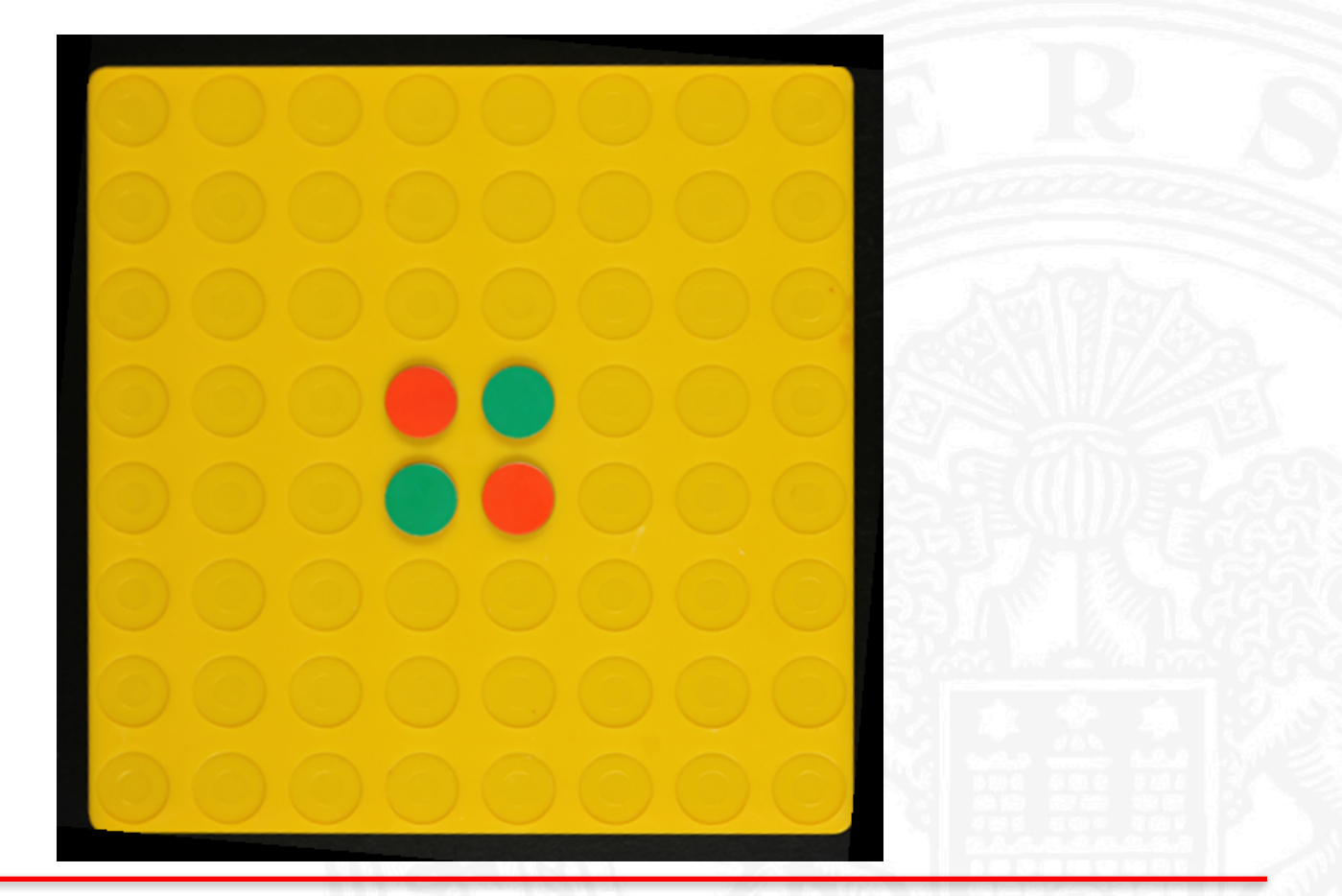

Find bounding box and crop (again):

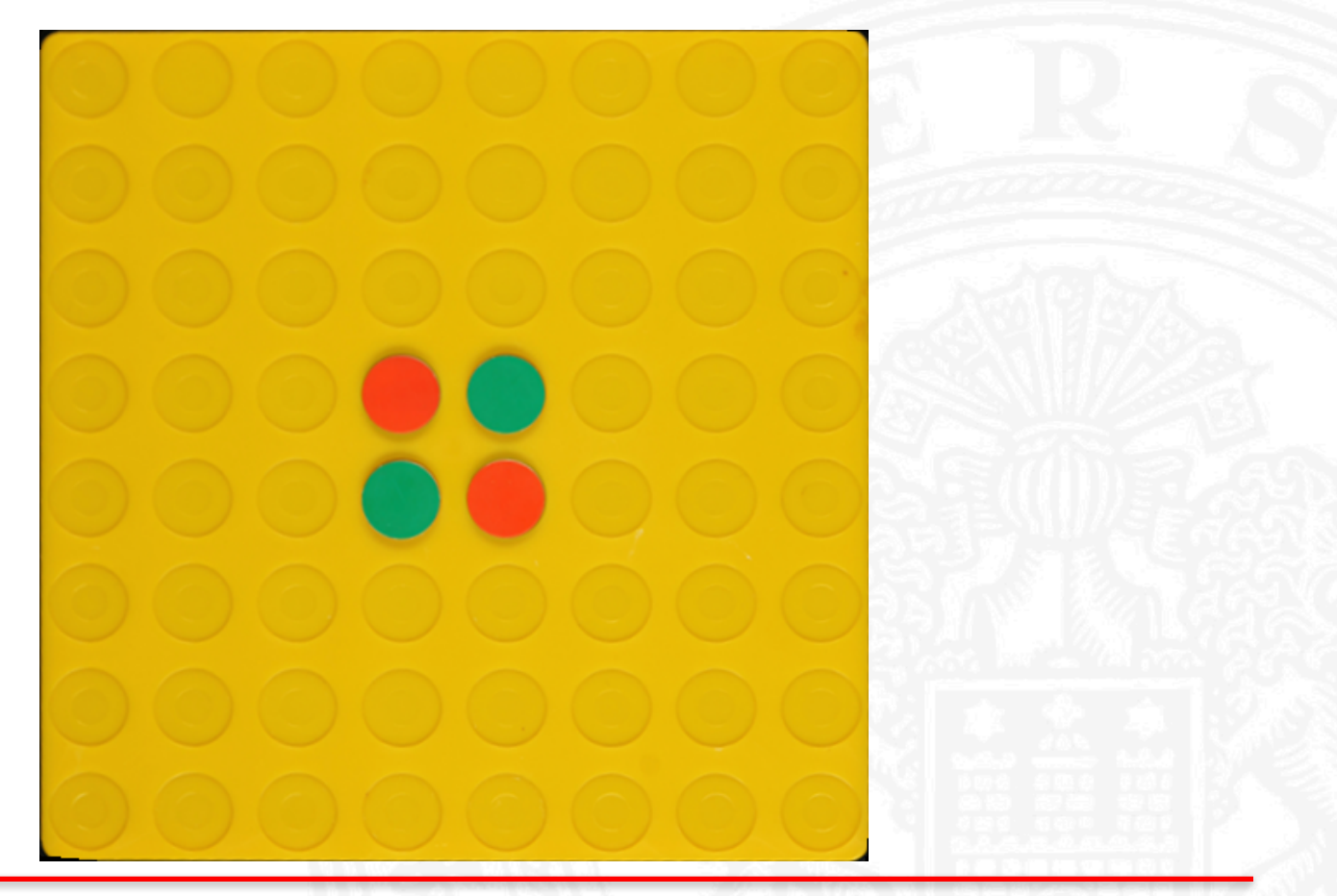

#### **Task 5: Derive the Game State**

#### Transfer from image colour values to game state:

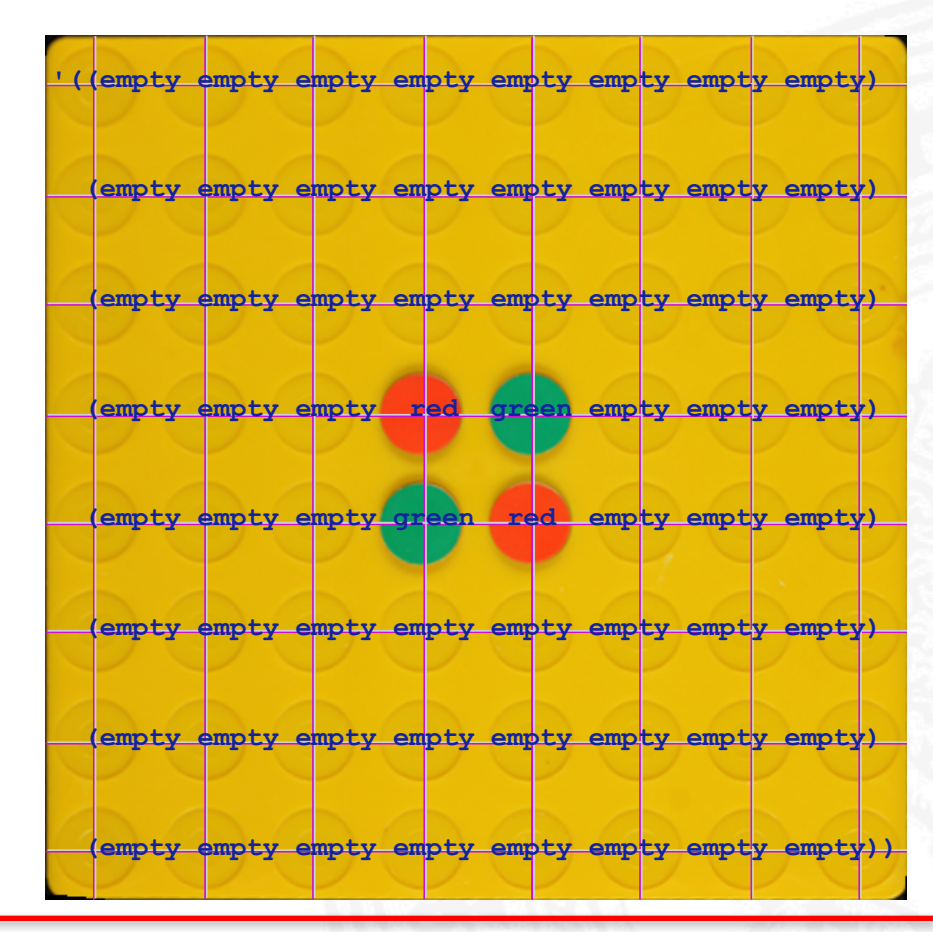

28.04.16 Benjamin Seppke, Universität Hamburg, Dept. Informatics, SAV 19

### **Task 5: Derive the game state**

Define a "game grid" and sample positions:

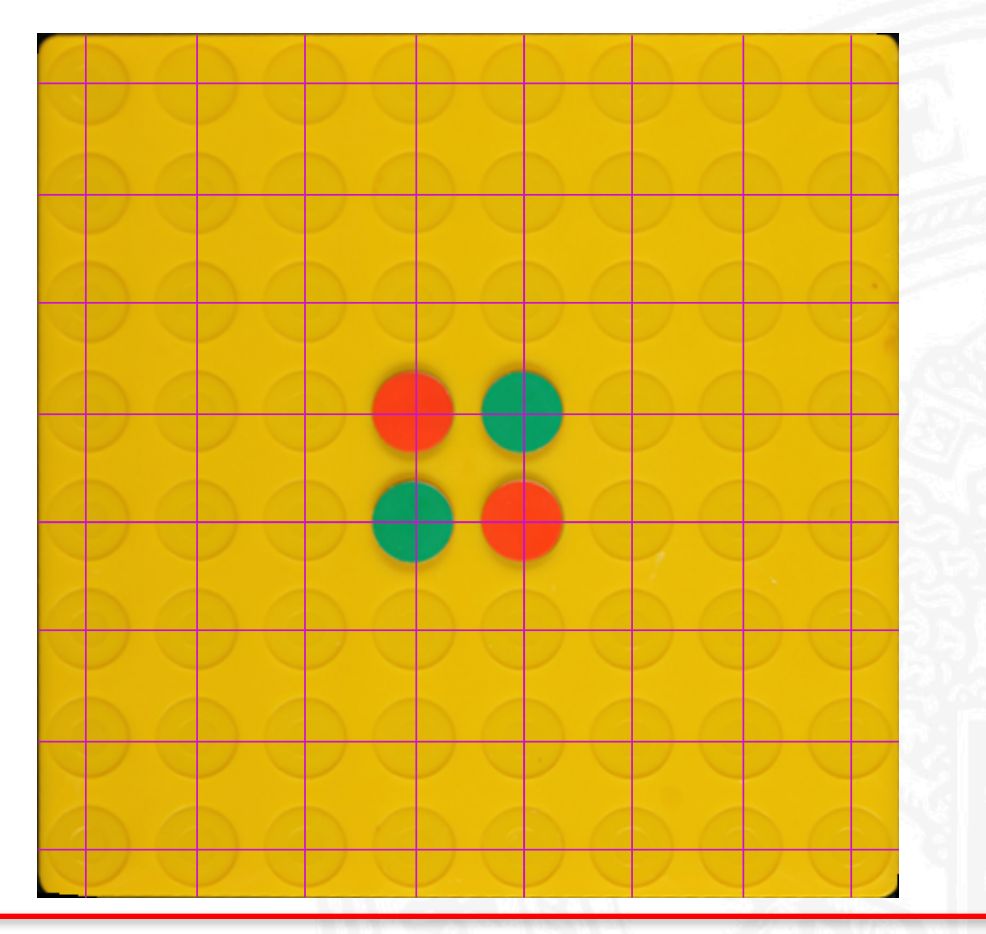

#### **Task 5: Derive the Game State**

#### Transfer from image values to game state:

**'((empty empty empty empty empty empty empty empty) (empty empty empty empty empty empty empty empty) (empty empty empty empty empty empty empty empty) (empty empty empty red green empty empty empty) (empty empty empty green red empty empty empty) (empty empty empty empty empty empty empty empty) (empty empty empty empty empty empty empty empty) (empty empty empty empty empty empty empty empty))**